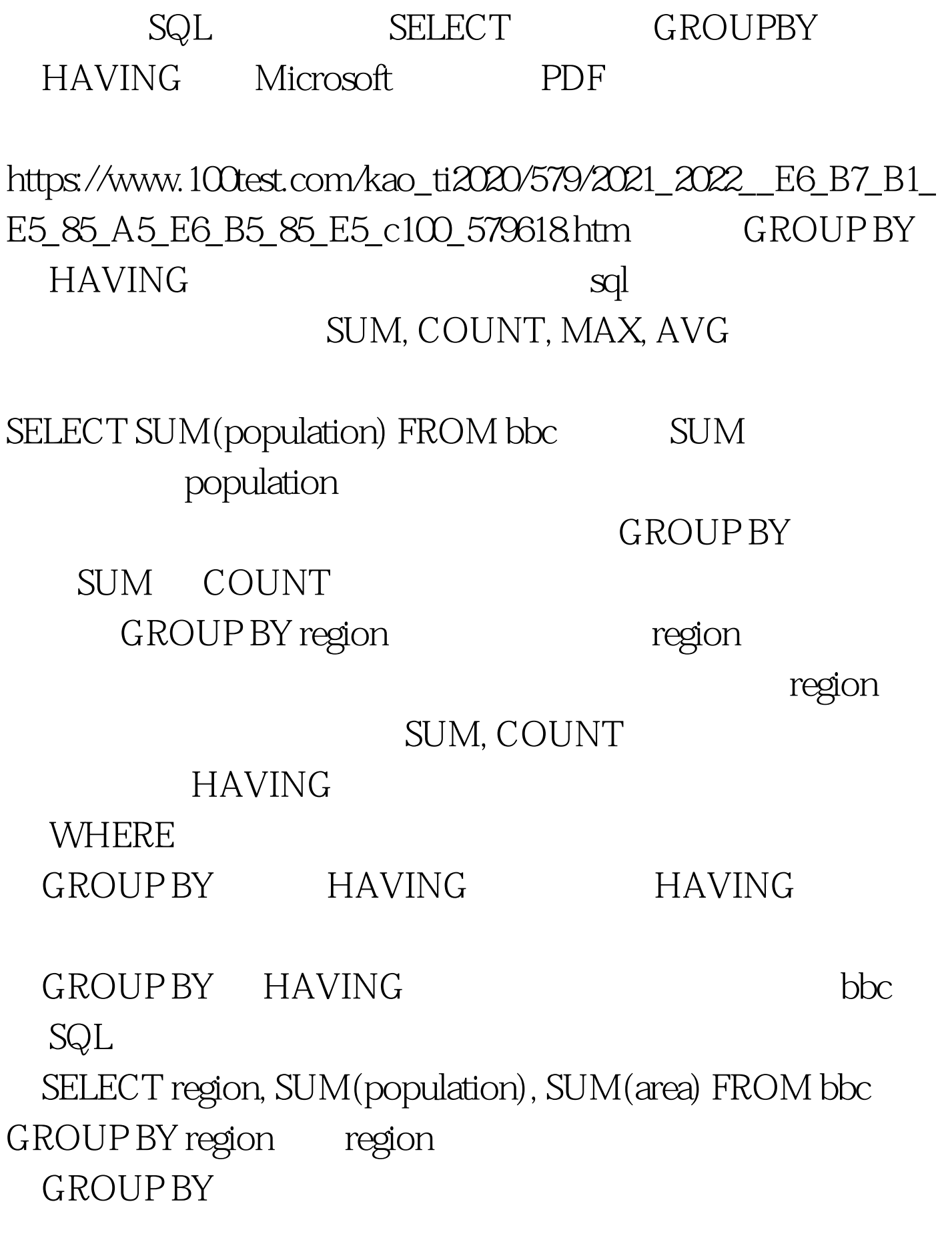

 $100000$ 

## SELECT region, SUM(population), SUM(area) FROM bbc GROUP BY region HAVING SUM(area) &gt. 1000000 where  $100000$ HAVING 100Test

www.100test.com